Дата подпис**ан<sub>а</sub> 21.0102 5652а зовател</mark>ьное учреждение высшего образования** rималын прорамдыктар.<br>f498e59e83f65dd**7cdde9кдународны**й Институт Дизайна и Сервиса» (ЧОУВО МИДиС) Уникальный программный ключ:

> Кафедра гостеприимства и международных бизнес-коммуникаций

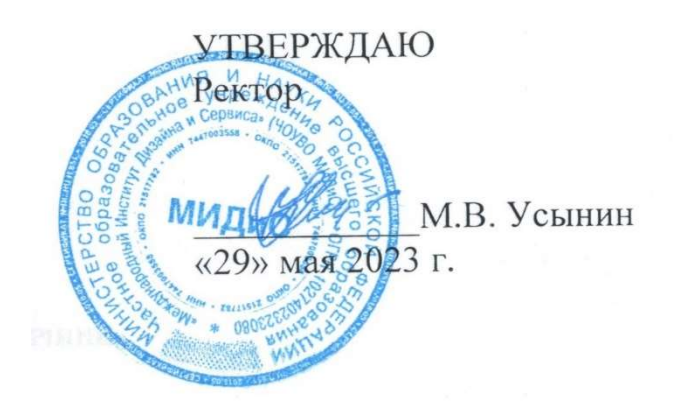

ФОНД

# ОЦЕНОЧНЫХ СРЕДСТВ ДЛЯ ПРОВЕДЕНИЯ ТЕКУЩЕГО КОНТРОЛЯ УСПЕВАЕМОСТИ И ПРОМЕЖУТОЧНОЙ АТТЕСТАЦИИ ОБУЧАЮЩИХСЯ ПО ДИСЦИПЛИНЕ ИНФОРМАЦИОННЫЕ ТЕХНОЛОГИИ В ПРОФЕССИОНАЛЬНОЙ ДЕЯТЕЛЬНОСТИ

Направление подготовки: 43.03.03 Гостиничное дело Направленность (профиль) Управление в гостиничном бизнесе Квалификация выпускника: Бакалавр Год набора - 2023

Автор-составитель: Пясецкая И.Ш.

#### СОДЕРЖАНИЕ

1. Перечень компетенций с указанием этапов их формирования в процессе освоения образовательной программы ........................................................................................................ 3

2. Показатели и критерии оценивания компетенций на различных этапах их формирования, описание шкал оценивания .......................................................................................................... 4

3. Типовые контрольные задания или иные материалы, необходимые для оценки знаний, умений, навыков и (или) опыта деятельности, характеризующих этапы формирования компетенций в процессе освоения образовательной программы ............................................ 5

4. Методические материалы, определяющие процедуры оценивания знаний, умений, навыков и (или) опыта деятельности, характеризующих этапы формирования компетенций в процессе освоения образовательной программы .................................................................... 15

### 1. ПЕРЕЧЕНЬ КОМПЕТЕНЦИЙ С УКАЗАНИЕМ ЭТАПОВ ИХ ФОРМИРОВАНИЯ В ПРОЦЕССЕ ОСВОЕНИЯ ОБРАЗОВАТЕЛЬНОЙ ПРОГРАММЫ

Процесс изучения дисциплины «Информационные технологии в профессиональной деятельности» направлен на формирование следующих компетенций:

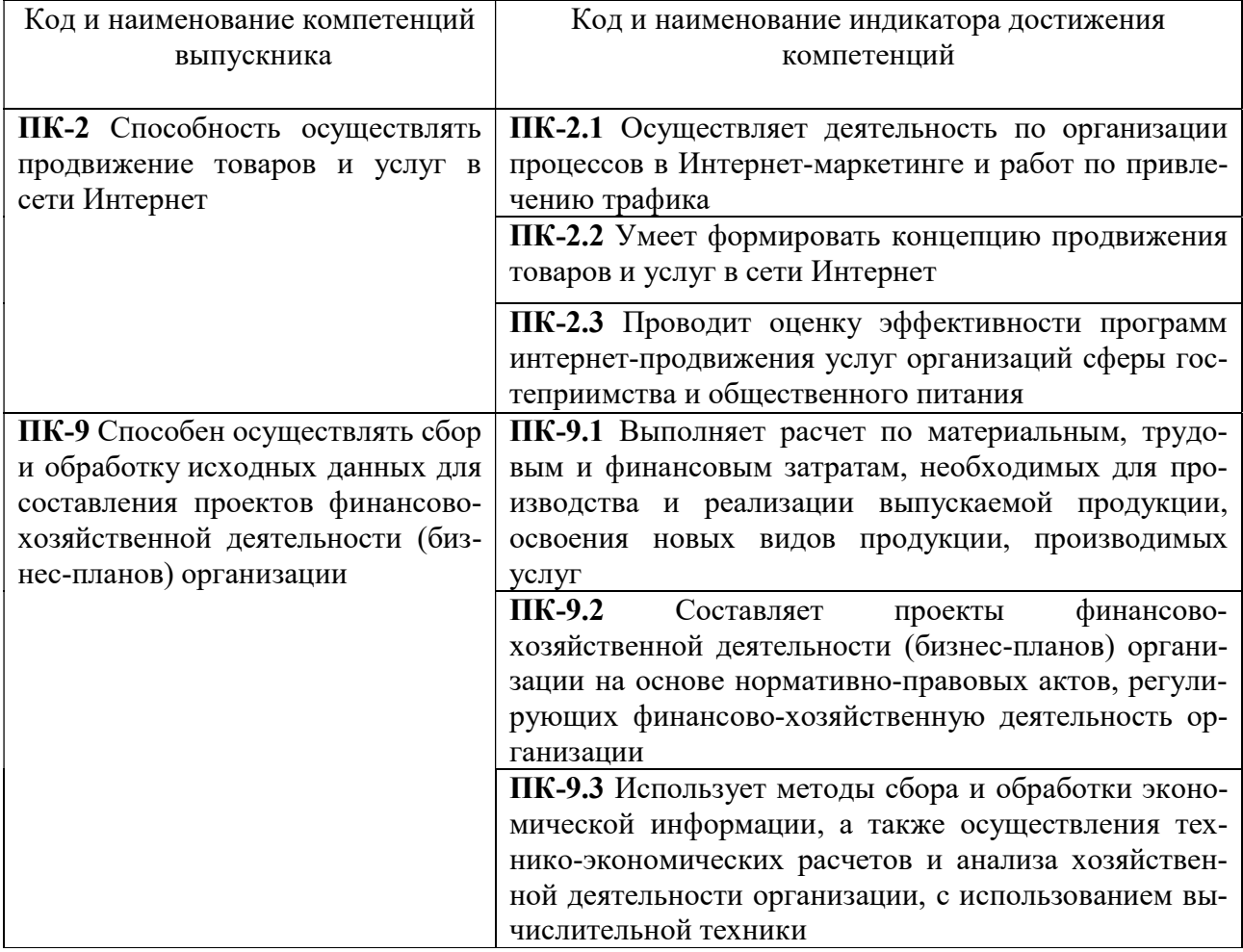

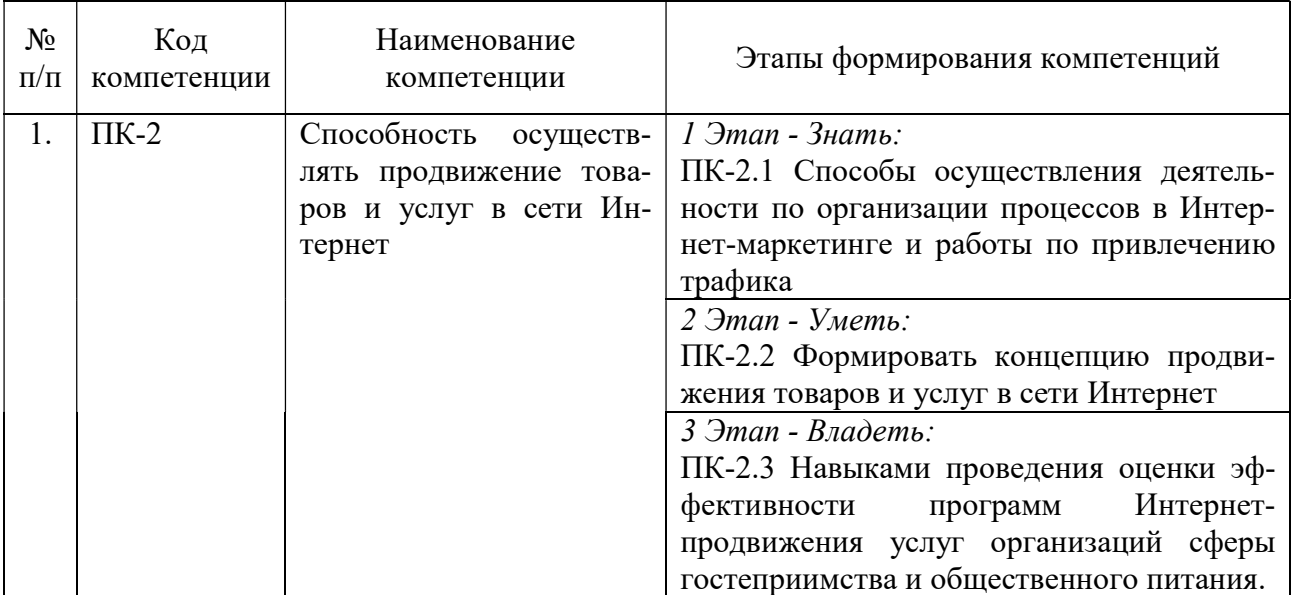

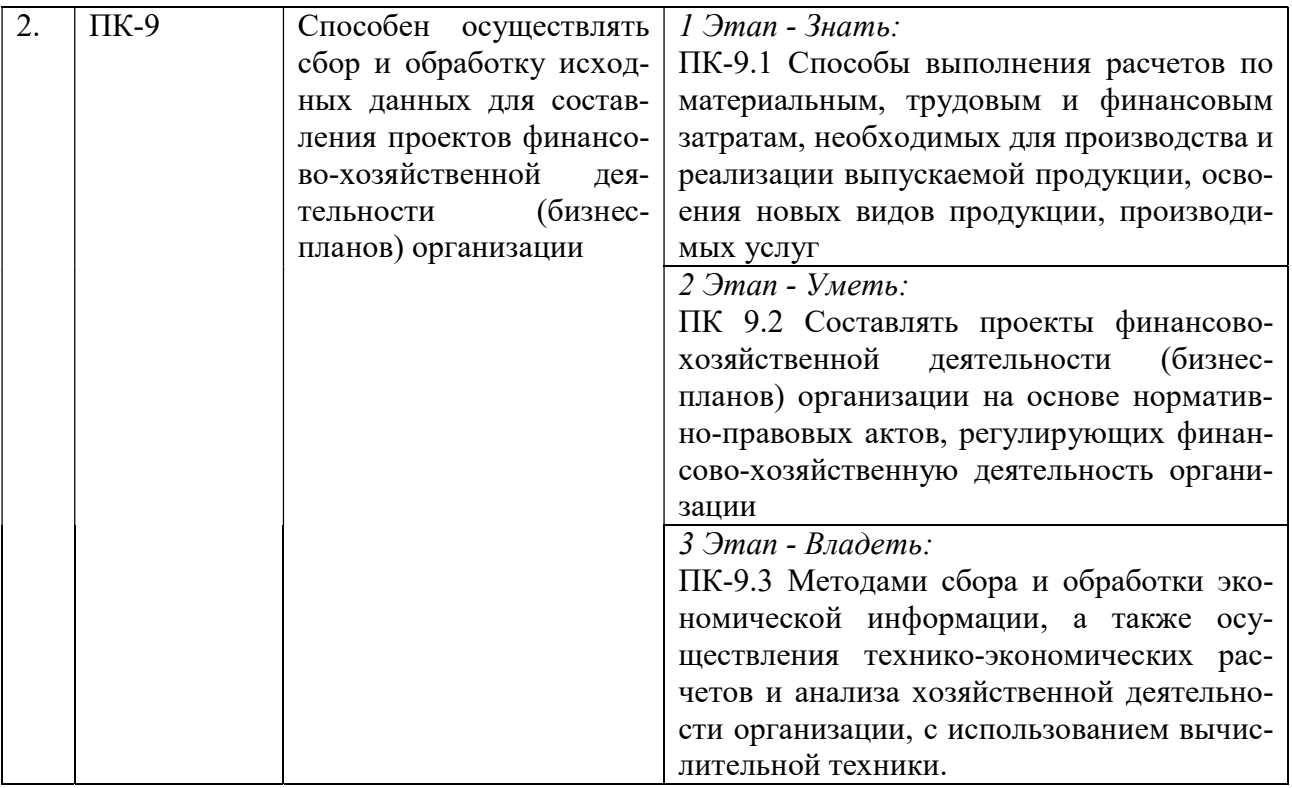

# 2. ПОКАЗАТЕЛИ И КРИТЕРИИ ОЦЕНИВАНИЯ КОМПЕТЕНЦИЙ НА РАЗЛИЧНЫХ ЭТАПАХ ИХ ФОРМИРОВАНИЯ, ОПИСАНИЕ ШКАЛ ОЦЕНИВАНИЯ

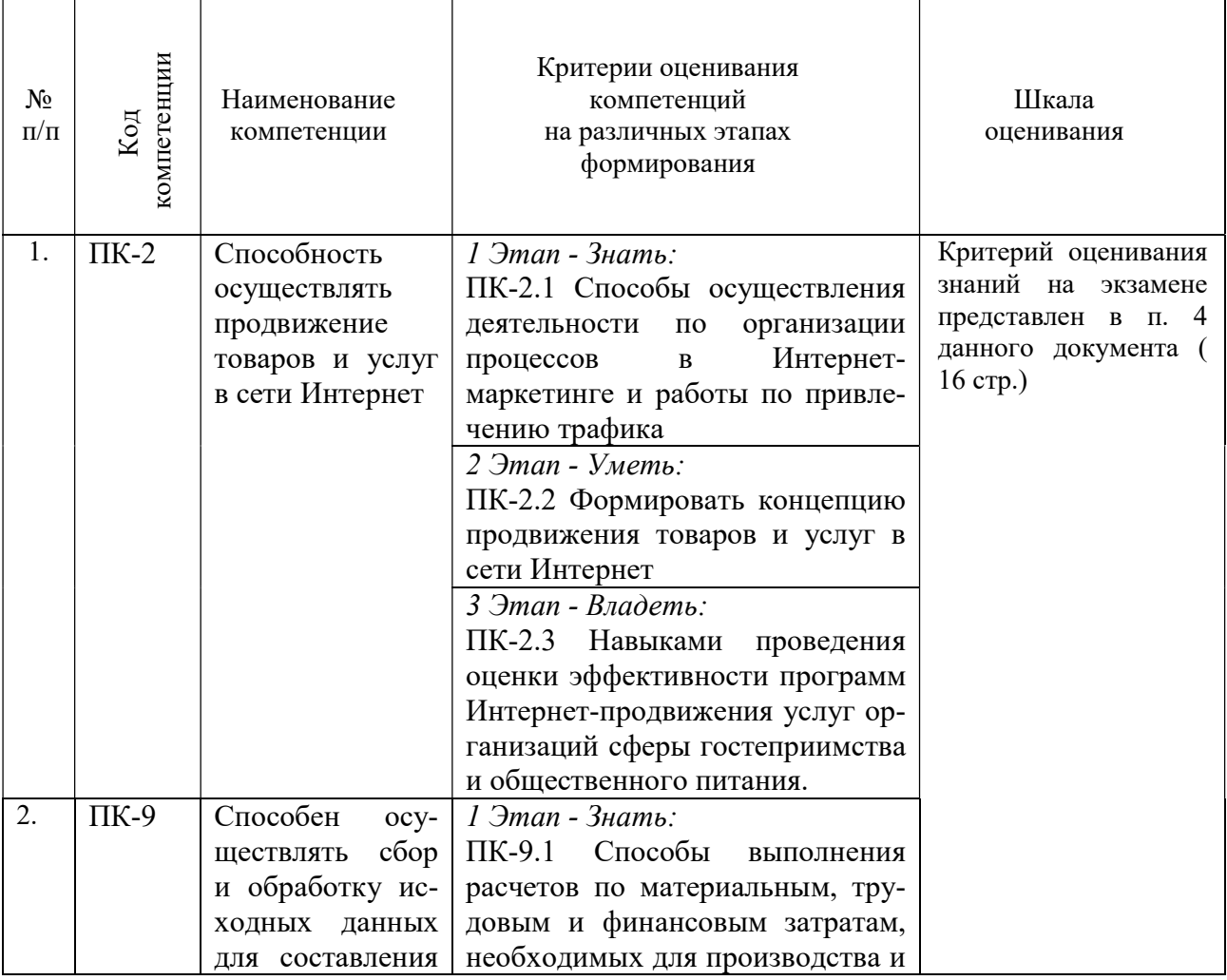

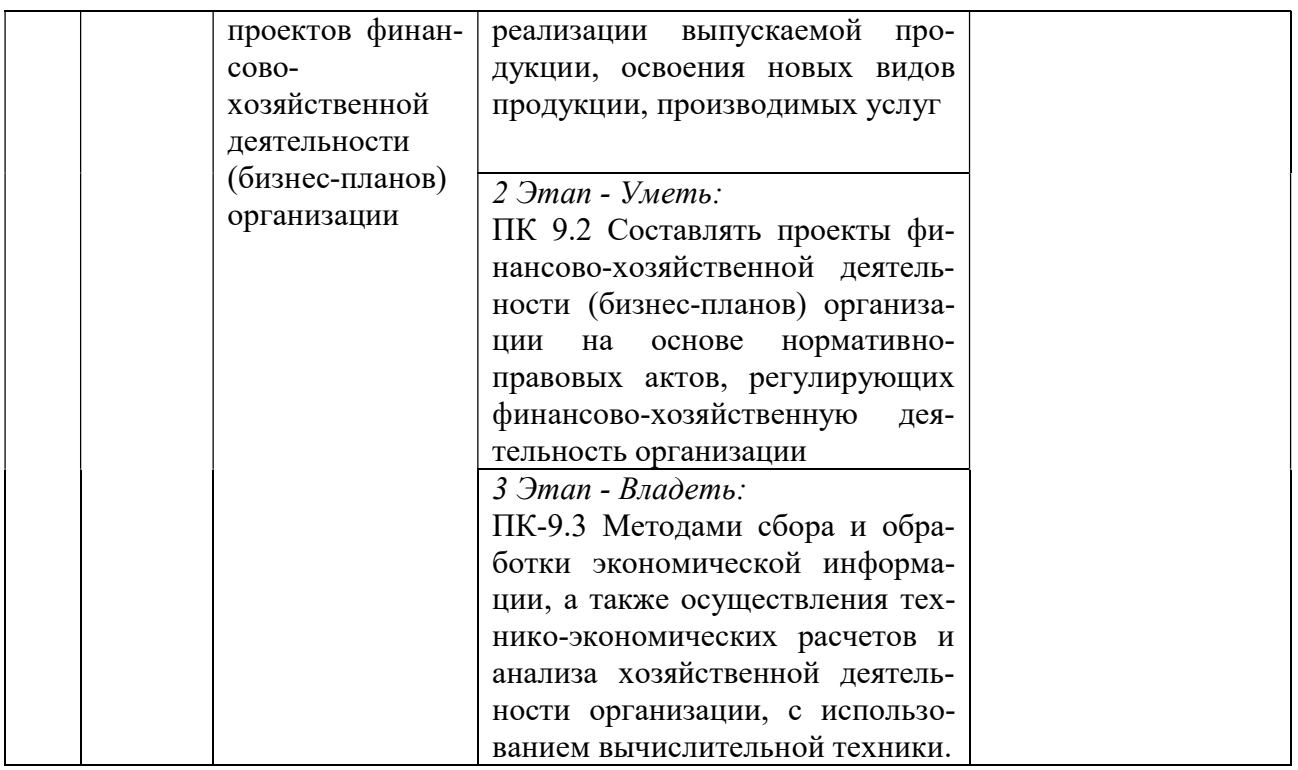

3. ТИПОВЫЕ КОНТРОЛЬНЫЕ ЗАДАНИЯ ИЛИ ИНЫЕ МАТЕРИАЛЫ, НЕОБХОДИ-МЫЕ ДЛЯ ОЦЕНКИ ЗНАНИЙ, УМЕНИЙ, НАВЫКОВ И (ИЛИ) ОПЫТА ДЕЯТЕЛЬНОСТИ, ХАРАКТЕРИЗУЮЩИХ ЭТАПЫ ФОРМИРОВАНИЯ КОМПЕТЕНЦИЙ В ПРОЦЕССЕ ОСВОЕНИЯ ОБРАЗОВАТЕЛЬНОЙ ПРОГРАММЫ

### 1 ЭТАП – ЗНАТЬ

### Собеседование по теме

#### «Информационные процессы в управлении гостиничным предприятием»

1. Что такое информация?

2. Какой вид информационных систем способствует максимальному привлечению потребителей к услугам гостиничных предприятий?

- 3. Дайте классификацию информационных систем в гостиничном бизнесе.
- 4. Дайте классификацию информационных технологий в гостиничном бизнесе.

5. Какой вид информационных систем используется для контроля безопасности в отеле?

#### Собеседование по теме

### «Информационные технологии управления проектами в гостиничном бизнесе»

1.Приведите примеры информационных технологий управления в гостиничном бизнесе.

2. Какие функции управления должны быть автоматизированы в гостиничном предприятии?

3.Что такое управление проектами в гостиничном бизнесе?

4. Перечислите информационные системы в гостиничном бизнесе.

### Собеседование по теме

#### «Информационные системы комплексной автоматизации в сфере гостеприимства»

- 1. Охарактеризуйте глобальные системы бронирования.
- 2. Что относят к альтернативным системам бронирования?

3. Какие виды технологических новаций определяют перспективы в гостиничном бизнесе?

4. Назовите информационные системы управления на предприятиях общественного питания.

5. Дайте сравнительную характеристику системам автоматизации в ресторанном бизнесе.

#### Собеседование по теме «Моделирование бизнес-процессов в гостиничном бизнесе»

1. Раскройте сушность понятий: «моделирование», «бизнес-процессы»

2. Этапы в истории модулирования и управления бизнес-процессами.

3. Основные принципы моделирования бизнес-процессов.

4. Охарактеризуйте методы моделирования бизнес-процессов.

5. Назовите инструменты моделирования бизнес-процессов в гостиничном бизнесе.

#### Собеседование по теме «Информационные ресурсы и поисковые системы»

1. Лингвистическое обеспечение информационных системы и автоматическая обработка документальной информации

2. Какова роль информационных технологий в продвижении гостиничных услуг?

3. Опишие виды интернет-рекламы.

#### $2$   $3$  $T$  $A$  $T -$  $Y$  $M$  $E$  $T$  $b$

### Тема 2. Информационные технологии управления проектами в гостиничном бизнесе

Задание 1. Создание нового проекта в пакете MicroSoft Project 2007. Разработка концепции (предметной области) проекта. Создание календарей проекта.

Задание 2. Практический расчет стоимости проекта. Знакомство с базовым планом. Реализация экспорта данных в MicroSoft Excel.

### Тема 3. Информационные системы комплексной автоматизации в сфере гостеприимства

Задание 1. Проведите сравнительный анализ автоматизированных систем управ-

пения в индустрии гостеприимства

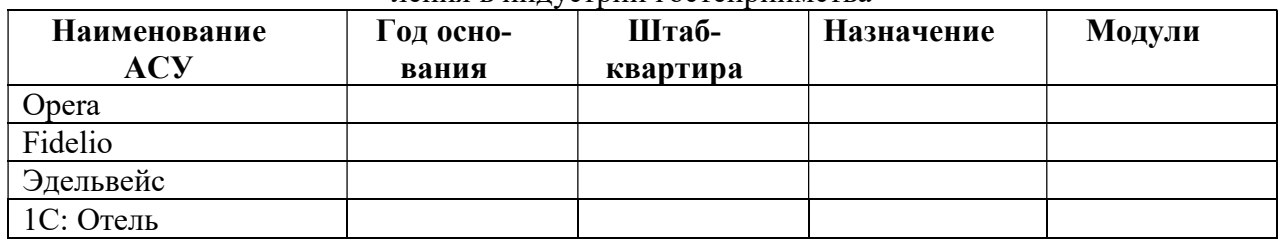

Задание 2. Выполните следующие задания в Опера PMS:

Позвонил заказчик и попросил создать бронирование: гость Карпов Евгений Влади- $\left( \right)$ мирович заезжает с сегодняшнего дня на 6 ночей в номер категории «Стандарт». На 3 и 4 день гость получает скидку на проживание 20%, а на  $6$ й - 25%.

Оставить заметку для бронирования: «не забыть взять оплату при заезде».

Заселите гостя и возьмите оплату за проживание. Выдайте гостю проформу.

Со слов службы F&B Артемова Виктория Андреевна (проживающая в отеле 3 дня  $(2)$ в номере «люкс») съела 3 доп. завтрака по 1050 руб. каждый. Кроме того, вам стало известно, что она воспользовалась телефоном (код услуги - 500) на 500 руб. Сделать соответствующие начисления в счет гостя

3) Карпов Е.В. из задания 1 уезжает из гостиницы по причине изменения планов В связи с тем, что он пробыл в номере несколько часов, отель берет с него деньги только за первые сутки. Остальные начисления необходимо отменить и вернуть деньги за непрожитые дни, а также выселить гостя.

#### Тема 4. Моделирование бизнес-процессов в гостиничном бизнесе

Задание 1. Используя Case-средство, спроектируйте схему реляционной базы гостиничного продукта, содержащую следующую информацию:

 Номерной фонд (план номеров, категории номеров, описание номера, состояние номера: свободен/занят, чистый/грязный, на ремонте);

Данные гостя (ФИО гостя, гражданство, адрес, дата рождения);

Ценовая политика (тип номера, тип питания, цена номера);

 Данные о заезде/выезде гостей (дата заселения, дата выселения, допуслуги, которыми воспользовался гость)

Задание 2. Постройте модель финансово-экономической деятельности гостиничного предприятия средствами системы аналитического модерирования. Определите планы, потребности и стратегию развития для разработки бизнес-плана и инвестиционной привлекательности конкретного гостиничного предприятия.

### Тема 5. Информационные ресурсы и поисковые системы

Задание 1. Разбившись на команды, подготовьте сайты-витрины гостичниных предприятий. В содержание витрины должно быть включено:

- Общая информация о гостинчином предприятии;
- Категория и тип гостинчиного предприятия;
- Виды предоставляемых услуг;
- Система бронирования отеля: каналы, платформы, контактная информация

Все разделы сайта должны быть объединены единой системой навигации.

Задание 2. Разработайте рекламный ролик о гостинчином предприятии средствами одного из пакетов создания динамических презентаций. Используйте ифнормационные ресурсы деятельности любого действующего предприятия.

### 3 ЭТАП – ВЛАДЕТЬ

#### Вопросы к экзамену

- 1. Опишите этапы развития информационных технологий в мире.
- 2. Раскройте сущность понятия государственной информационной системы.

3. Дайте определение понятий: информационная система и информационная технология. Укажите отличие терминов.

- 4. Назовите методы информационных технологий.
- 5. Опишите средства информационных технологий.
- 6. Раскройте суть глобальных информационных технологий. Перечислите виды информационных технологий.
	- 7. Раскройте суть базовой информационной технологии.
	- 8. Сущность конкретных информационных технологии.
	- 9. Системой управления гостиничным предприятием. Виду АСУ.

10. Перечислите основные требования к АСУ гостиничного предприятия.

11. Раскройте суть иерархичность систем управления.

12. Опишите основные тенденции развития информационных технологий.

13. Охарактеризуйте влияние развития информационных технологий на информационные системы.

14. Дайте определение понятию «жизненный цикл информационных систем». Опишите модели жизненного цикла информационных систем.

15. Назовите основные сталии и этапы разработки информационных систем.

16. Раскройте роль заказчика в создании информационной системы.

17. Дайте основные рекомендации при использовании типовых проектных решений в разработке информационных систем.

18. Дайте определение информационного обеспечения системы автоматизированной информационной системы.

19. Опишите современные гостиничные информационные системы.

20. Назовите глобальные и альтернативные системы бронирования.

21. Раскройте функции модулей АСУ Опера.

22. Какой модуль АСУ Опера позволяет создать профайл гостя?

23. Какой модуль АСУ Опера позволяет осуществить бронирование гостя?

24. В каком модуле АСУ Опера проводятся начисления гостю?

25. Какие функции автоматизированы в системе управления ресторанным бизнесом **IiKO RMS?** 

- 26. Перечислите и опишите задачи CRM-систем.
- 27. Опишите суть организации глобальной сети Интернет.
- 28. Назовите виды услуг сети Интернет.
- 29. Раскройте структуру платежных систем Интернет.
- 30. Опишите категории систем электронной коммерции.
- 31. Перечислите подсистемы корпоративные системы, дайте определение.
- 32. Раскройте понятие компьютерной графики и ее виды.
- 33. Охарактеризуйте цифровые средства оргтехники.
- 34. Раскройте функции офисных АТС.
- 35. Опишите состав мультимедийных презентаций.

#### Тест для самоконтроля (примерные вопросы итогового тестирования)

1. Информационная технология включает в себя:

Выберите один ответ:

а) технологии описания информации

b) совокупность методов, производственных процессов и программно-технических средств для обработки данных

с) технологии общения с компьютером

2. Какой принцип является основополагающим при создании и развитии автоматизированной информационной системы?

Выберите один ответ:

- А) принцип синтезирования
- В) принцип совместимости
- С) принцип резюмирования

3. В развитии информационных технологий произошло следующее число революций:

Выберите один ответ:

a)  $3$ 

 $b)2$ 

c)  $5$ 

4. Укажите правильное определение системы:

Выберите один ответ:

а) система - это множество взаимосвязанных элементов или подсистем, которые сообща функционируют для достижения общей цели

- b) система это не связанные между собой элементы
- с) система это множество процессов
- 5. Информация это:

Выберите один ответ:

- а) Сообщения, зафиксированные на машинных носителях
- b) Предварительно обработанные данные, годные для принятия управленческих ре-

шений

- с) сообщения, находящиеся в хранилищах данных
- 6. Первую вычислительную машину изобрел:

Выберите один ответ:

- а) Джордж Буль
- **b)** Джон фон Нейман
- с) Чарльз Беббидж
- 7. Какую программу можно использовать для проведения мультимедийной презента-

нии?

Выберите один ответ:

- a) Microsoft PowerPoint
- b) Microsoft Excel
- c) Microsoft Word

8. Объект, позволяющий создавать формулы в документе MS Word, называется:

Выберите один ответ:

- a) Microsoft Equation
- b) Microsoft Access
- c) Microsoft Graph

#### 9. Данные об объектах, событиях и процессах, это:

Выберите один ответ:

- а) предварительно обработанная информация
- b) содержимое баз знаний
- с) необработанные сообщения, отражающие отдельные факты, процессы, события

 $10.$ Открытая информационная система это:

Выберите один ответ:

а) система, предназначенная для выдачи аналитических отчетов

b) система, включающая в себя различные информационные сети

с) система, созданная на основе международных стандартов

11. Международные сетевые гостиничные бренды предпочитают работать со следующей АСУ: Выберите один ответ.

a) Opera PMS

b) Fidelio

c) Bnova PMS

12. Какая программа позволяет проектировать проекты? Выберите один ответ.

a) Microsoft PowerPoint

b) Microsoft Excel

c) Microsoft Project

13. В каком модуле программы Опера ПМС осуществляется бронирование гостя? Выберите один ответ.

a) Reservation

b) Frontdesk

c) Cashier

Какие системы бронирования относятся к глобальным системам бронирова-14. ния? Выберите один ответ.

a) Sabre

b) Opera

с) Эдельвейс

 $15$ Что относят к видам информационных технологий?

а) информационные технологии управления

b) информационные технологии обработки данных

с) информационные технологии экспертных систем

d) информационные технологии распределения ресурсов

 $16.$ Какого режима просмотра слайдов нет в Power Point? Выберите один ответ.

а) обычный

b) сортировщик слайдов

с) показ слайдов

 $17<sub>1</sub>$ Что такое глобальная компьютерная сеть? Выберите один ответ.

а) система связанных между собой компьютеров

b) система связанных между собой локальных систем

c) система связанных между собой телекоммуникационных систем

18. Что такое e-mail? Выберите один ответ.

a) поисковая программа;

b) почтовая программа;

c) обмен письмами в компьютерных сетях (электронная почта).

19. Выберите корректный адрес электронной почты. Выберите один ответ

a) irinasmirnova@mail;

b) irina\_smirnova.mail.ru;

c) irina smirnova@mail.ru.

20. В каком году создана глобальная система бронирования Sabre?

a) 1964

b) 1974

c) 1984

21. Как называется печатающее устройство в информационных технологиях? Выберите один ответ.

a) принтер

- b) сканер
- c) стриммер

22. Какое из перечисленных устройств не является устройством ввода в ИТ? Выберите один ответ.

a) мышь

b) принтер

c) клавиатура

23. Что означает автоматизированное рабочее место?

a) способ дезорганизации рабочего места

b) для преобразования информации

c) технические средства, обеспечивающие автоматизацию рабочего места

24. Что такое система управления базами данных (СУБД)? Выберите один ответ.

a) является программным обеспечением, осуществляющим функции управления базой данных

b) компьютер, с помощью которого реализуются функции управления базой данных

c) комплекс технических средств, осуществляющий функции управления базой данных

Что называют сетевым узлом, содержащим данные и предоставляющий 25. услуги другим компьютерам? Выберите один ответ.

- а) сайт
- b) сервер
- c) браузер

26. Какая программа является табличным процессором? Выберите один ответ.

- a) Paint
- b) Wort
- c) Excel

 $27$ Какое устройство относятся к устройствам хранения информации? Выберите один ответ.

а) жесткий магнитный диск

- **b**) модем
- с) принтер

28. Что является основой операционной системы? Выберите правильный ответ.

- а) ядро операционной системы
- **b**) оперативная память
- с) пользователь

29. Какие информационные системы относят к информационным системам ресторанного бизнеса? Выберите один ответ.

- a) Iiko
- b) Sabre
- c) Fidelio

 $30.$ Назовите продукт информационных технологий, созданный для бронирования

- а) Камис
- b) Amadeus
- c) liko

Что такое базы данных? Выберите один ответ.  $31<sub>1</sub>$ 

- а) информационные структуры, хранящиеся во внешней памяти
- b) программные средства, позволяющие организовать информацию в виде таблиц

с) программные средства, обрабатывающие табличные данные -: программные средства, осуществляющие поиск информации

32. В каком году была создана глобальная система бронирования Amadeus?

- a) 1987
- b)  $1985$
- c)  $1986$

33. Как называется вид туризма, появившийся в связи с интеграцией в туристический бизнес информационных технологий?

a) внутренний туризм

b) электронный туризм

c) въездной туризм

34. При участии каких авиакомпаний была создана система бронирования GALILEO?

a. Lufthansa, Air France, Iberia

b. Delta Airlines, Northwest Airlines

c. United Airlines, British Airways, Swissair

35. Кто не является поставщиками информационных гостиничных услуг?

a) туроператоры

b) потребители гостиничных услуг

c) гостиничные предприятия

36. Как называется процесс, объединяющий информационные технологии и сферу гостеприимства?

a) адаптация

b) автоматизация

c) интеграция

37. Какое максимальное количество рабочих листов Excel может содержать рабочая книга?

- a) 3
- b) 10
- c) 256

38. Какой кнопкой или их сочетанием прекратить показ слайдов и вернуться в режим редактирования в программе Microsoft PowerPoint?

a) Tab

b)  $Alt + Shift$ 

- c) Enter
- d) Esc

39. По технологии обработки данных базы данных подразделяют на:

a) централизированные и распределенные

b) периферийные и централизованные

c) внутренние и наружные

40. Назовите первую отечественную систему бронирования.

a) Аврора

b) Сирена

c) Галилео

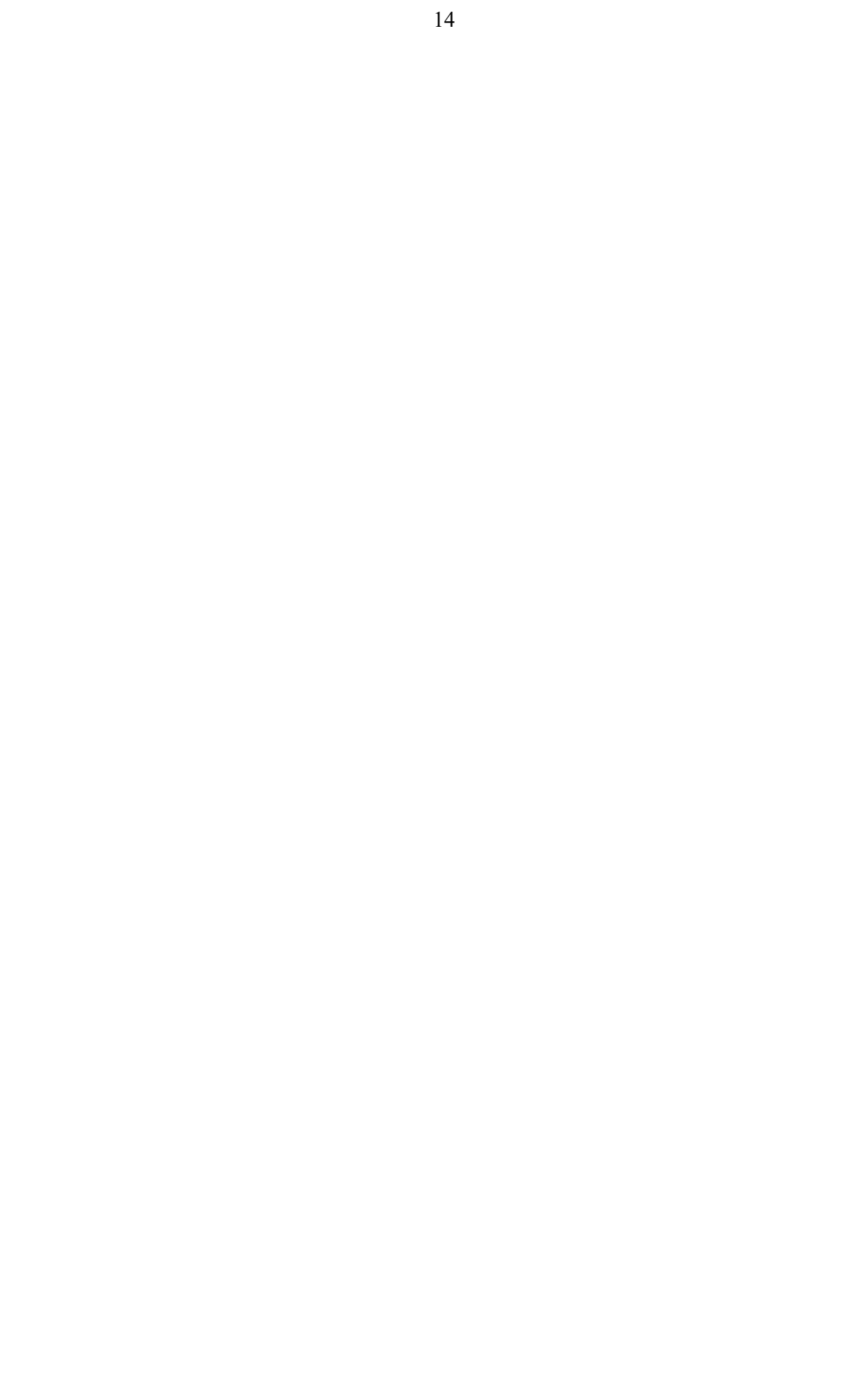

## 4. МЕТОДИЧЕСКИЕ МАТЕРИАЛЫ, ОПРЕДЕЛЯЮЩИЕ ПРОЦЕДУРЫ ОЦЕНИВАНИЯ ЗНАНИЙ, УМЕНИЙ, НАВЫКОВ И (ИЛИ) ОПЫТА ДЕЯТЕЛЬНОСТИ, ХАРАКТЕРИЗУЮЩИХ ЭТАПЫ ФОРМИРОВАНИЯ КОМПЕТЕНЦИЙ В ПРОЦЕССЕ ОСВОЕНИЯ ОБРАЗОВАТЕЛЬНОЙ ПРОГРАММЫ

# 1 ЭТАП – ЗНАТЬ

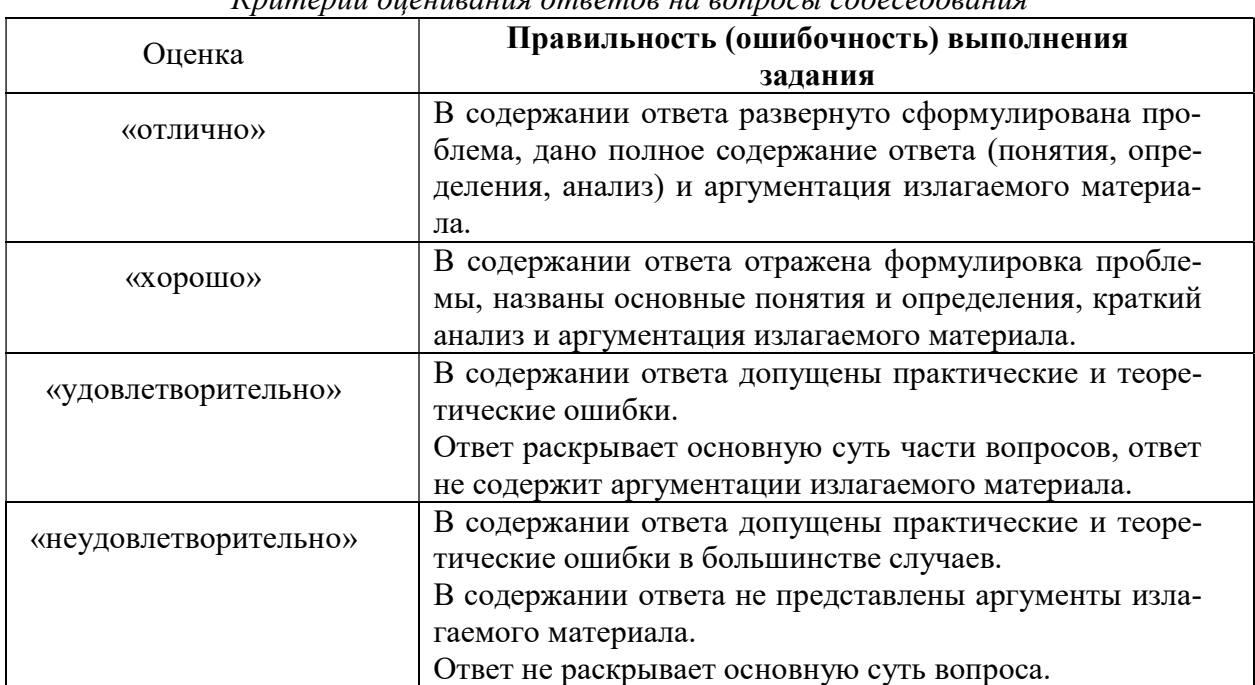

### Критерии оценивания ответов на вопросы собеседования

### 2 ЭТАП – УМЕТЬ

Критерии оценивания работы с таблицей

| Оценка              | Правильность (ошибочность) выполнения задания        |
|---------------------|------------------------------------------------------|
| «отлично»           | Представлена таблица в письменном или печатном фор-  |
|                     | мате.                                                |
|                     | Содержание таблицы соответствует тематическим разде- |
|                     | лам (название столбца).                              |
|                     | Информация в таблице структурирована и соответствует |
|                     | требованиям.                                         |
|                     | Поля и колонки таблицы заполнены на 100%.            |
| «хорошо»            | Представлена таблица в письменном или печатном фор-  |
|                     | мате.                                                |
|                     | Содержание таблицы соответствует тематическим разде- |
|                     | лам (название столбца).                              |
|                     | Информация в таблице структурирована, но имеет неко- |
|                     | торые неточности, в отражении теоретических положе-  |
|                     | ний.                                                 |
|                     | Поля и колонки таблицы заполнены на 80%.             |
| «удовлетворительно» | Представлена таблица в письменном или печатном фор-  |
|                     | мате.                                                |
|                     | Содержание таблицы соответствует тематическим разде- |
|                     | лам (название столбца).                              |

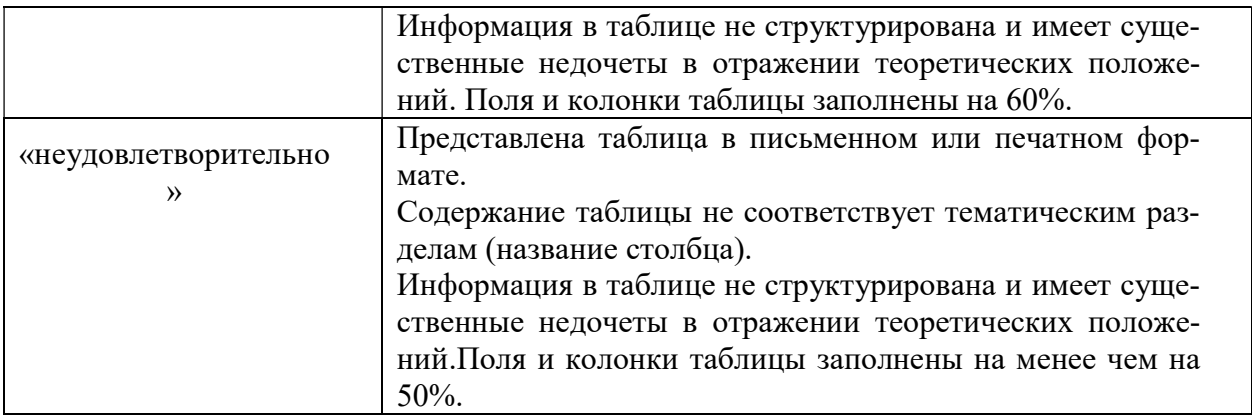

Критерии оценивания работы с проектом, моделированеим процессов

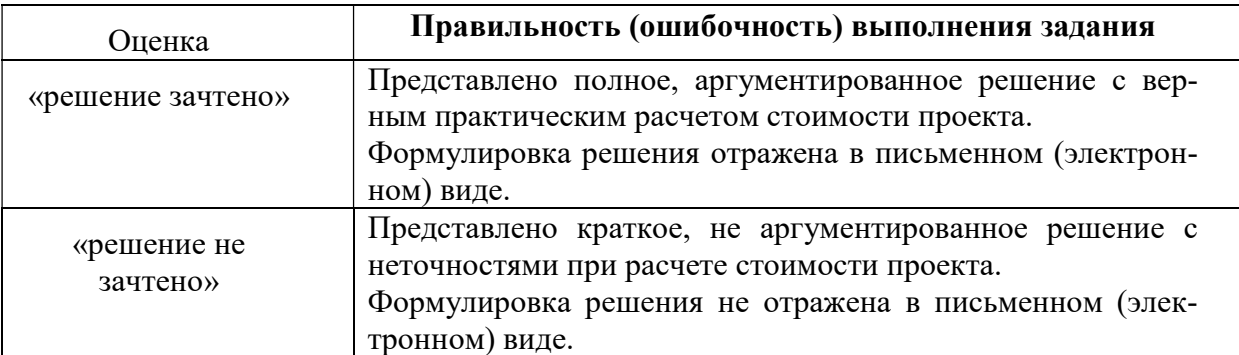

Критерии оценивания знаний при выполнении практических работ в АСУ Опера

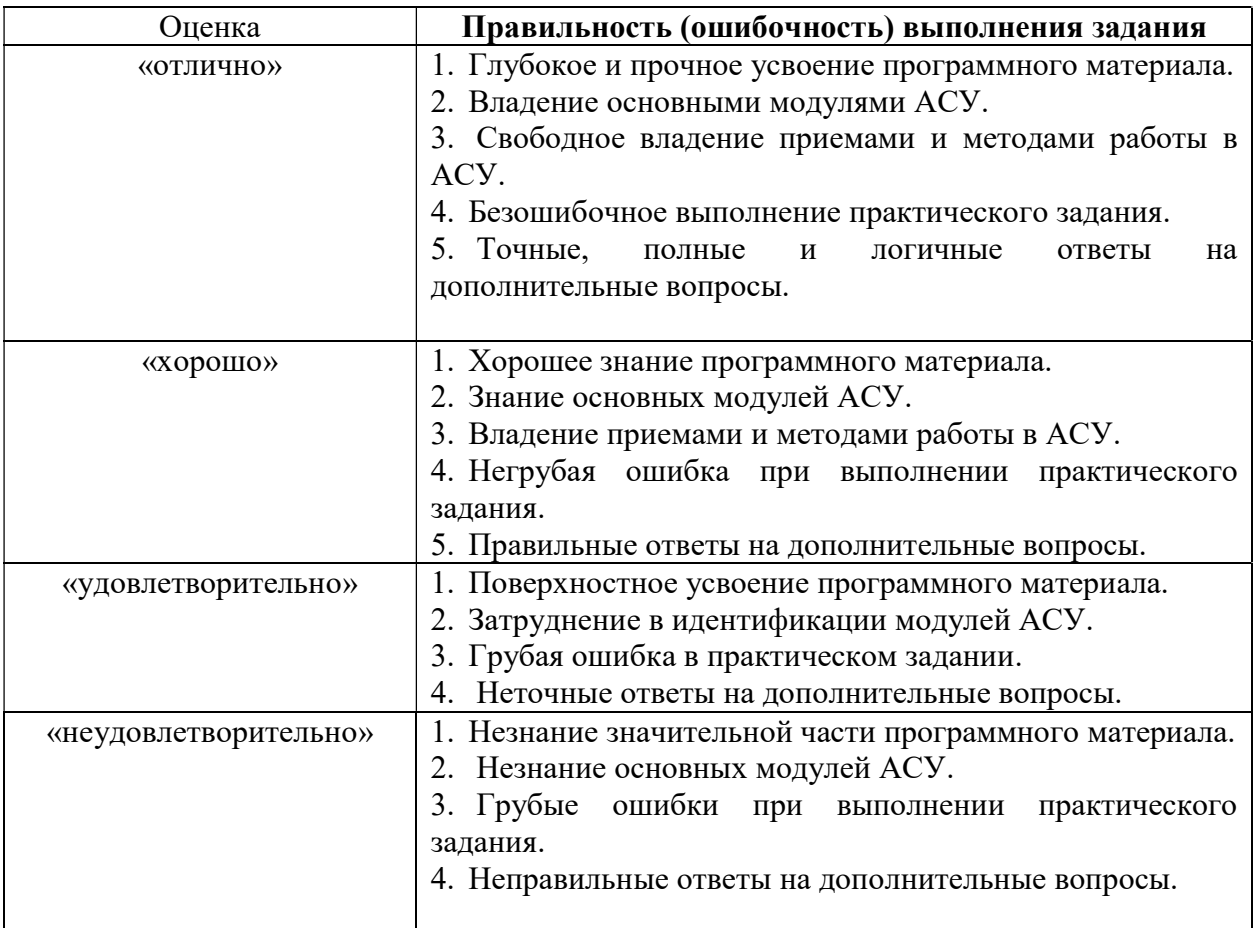

### 3 ЭТАП - ВЛАДЕТЬ

Критерии оценивания знаний на экзамене

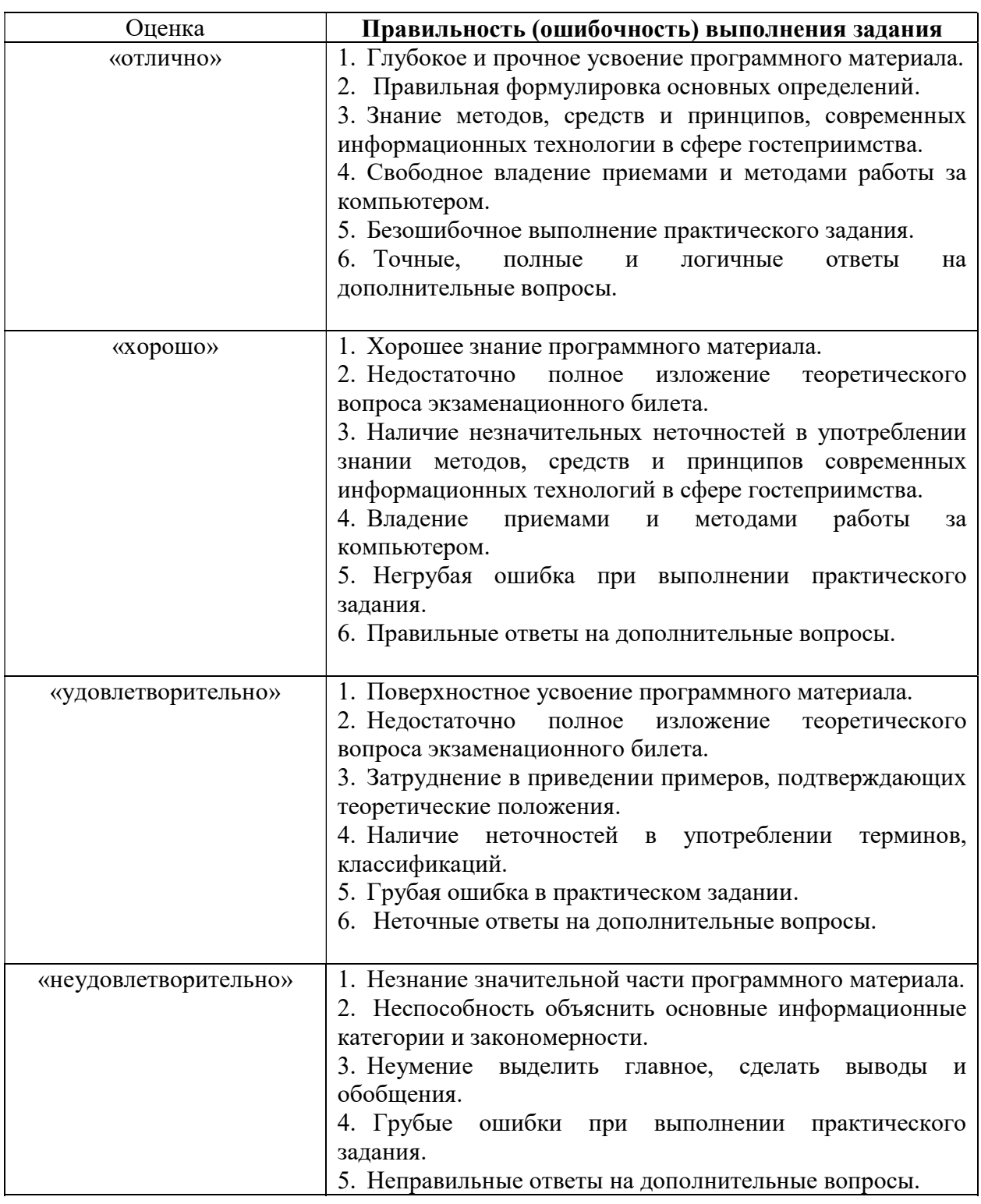

#### Тест для самоконтроля (примерные вопросы итогового тестирования)

#### Критерии оценивания теста

Полная вервия тестовых вопросов содержится в электронно-информационной системе вуза. Студенты проходят тестирование компьютерном классе Оценка успешности отпределяется следующей сеткой: от 0% до прохождения теста 29%  $\equiv$ «неудовлетворительно», от 30% до 59% – «удовлетворительно»; 60% – 79 % – «хорошо»;  $80\% - 100\% -$  «отлично».